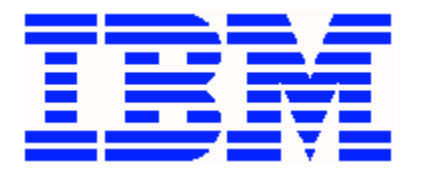

# *WebSphere Application Server for z/OS* **Guide to Key WAS z/OS Documentation and Presentations**

For more, see WP102205 "Guide to Additional WAS z/OS Technical Information" PDF

# **General Overview**

#### *"Product Information Center"*

Primary source of information about the product.

**URL** <http://www.ibm.com/software/webservers/appserv/was/library/>

## *"Why WAS z/OS"*

Provides information on how WebSphere Application Server on z/OS takes advantage of key features of the System z and z/OS platform. Three documents provided: an technical-executive overview brochure; and a summary of enhancements over time; and a more in-depth technical presentation on platform exploitation.

**URL** [http://www.ibm.com/support/techdocs/atsmastr.nsf/WebIndex/WP101532](http://www-03.ibm.com/support/techdocs/atsmastr.nsf/WebIndex/WP101532)

## *"WAS z/OS V8.5 Wildfire Workshop Material"*

This 3-day workshop covers a broad range of topics related to WAS on z/OS. This Techdoc provides the presentation handouts and the hands-on lab instructions used in the workshop.

**URL** [http://www.ibm.com/support/techdocs/atsmastr.nsf/WebIndex/PRS4848](http://www-03.ibm.com/support/techdocs/atsmastr.nsf/WebIndex/PRS4848)

# **Liberty Profile**

#### *"Liberty Profile on z/OS"*

Two documents provided: a technical-executive overview brochure; and a detailed step-by-step "Quick Start" guide to provide users an easy path to success configuring and using the Liberty Profile, including exercising the key z/OS extensions.

**URL** [http://www.ibm.com/support/techdocs/atsmastr.nsf/WebIndex/WP102110](http://www-03.ibm.com/support/techdocs/atsmastr.nsf/WebIndex/WP102110)

## *IBM developerWorks*

A key site for information about Liberty Profile, downloads of test code, and a wealth of samples and other developer-oriented documentation.

*URL* [wasdev.net](https://www.ibm.com/developerworks/mydeveloperworks/blogs/wasdev/entry/home?lang=en)

# **WebSphere Java Batch**

*"IBM WebSphere Java Batch z/OS - Compute Grid and WAS V8.5"*

A set of technical overview brochures, technical presentation, technical white paper, and a set of links to online videos.

**URL** [http://www.ibm.com/support/techdocs/atsmastr.nsf/WebIndex/WP101783](http://www-03.ibm.com/support/techdocs/atsmastr.nsf/WebIndex/WP101783)

*"WCG01 - WebSphere Batch for z/OS Wildfire class materials"*

This 3-day workshop covers a broad range of topics related to Compute Grid on z/OS. This Techdoc provides the presentation handouts and the hands-on lab instructions used in the workshop.

**URL** [http://www.ibm.com/support/techdocs/atsmastr.nsf/WebIndex/PRS4644](http://www-03.ibm.com/support/techdocs/atsmastr.nsf/WebIndex/PRS4644)

# **WAS z/OS Design and Usage Information**

*"WebSphere z/OS - The Value of Co-Location"*

A document that details the benefits one enjoys from co-locating WAS with data on z/OS

**URL** [http://www.ibm.com/support/techdocs/atsmastr.nsf/WebIndex/WP101476](http://www-03.ibm.com/support/techdocs/atsmastr.nsf/WebIndex/WP101476)

#### *"Moving Applications to WebSphere on z/OS"*

Starting with WAS Version 6.1, the application specification support for WAS is common and consistent across all platforms. That means applications may be "written once and deployed anywhere." This document discusses the process of moving applications from WAS on distributed to WAS on z/OS and some of the common "gotchas" we've seen.

**URL** [http://www.ibm.com/support/techdocs/atsmastr.nsf/WebIndex/WP101093](http://www-03.ibm.com/support/techdocs/atsmastr.nsf/WebIndex/WP101093)

# **Functions and Features**

#### **WebSphere Optimized Local Adapters (WOLA)**

*"WebSphere z/OS Optimized Local Adapters"*

A collection of documents, from introductory to detailed, on the WOLA function first made available in WAS z/OS V7.0.0.4 and enhanced many times since then.

**URL** [http://www.ibm.com/support/techdocs/atsmastr.nsf/WebIndex/WP101490](http://www-03.ibm.com/support/techdocs/atsmastr.nsf/WebIndex/WP101490)

#### *"Re-engineering applications using optimized local adapters on WAS for z/OS"*

An IBM developerWorks article written by Jim Mulvey, who is the original architect and developer of the WOLA function for WAS z/OS.

**URL** [http://www.ibm.com/developerworks/websphere/techjournal/1102\\_mulvey/1102\\_mulvey.html](http://www.ibm.com/developerworks/websphere/techjournal/1102_mulvey/1102_mulvey.html)

## **z/OS Workload Manager (WLM, and how WAS interacts with it)**

*"WebSphere Application Server and the z/OS Workload Manager"*

A comprehensive technical review of how WAS z/OS interacts with WLM written by David Follis of WAS z/OS development. Details of the controller and servant structure of WAS z/OS is illustrated in depth.

**URL** [http://www.ibm.com/support/techdocs/atsmastr.nsf/WebIndex/WP101740](http://www-03.ibm.com/support/techdocs/atsmastr.nsf/WebIndex/WP101740)

## **SMF 120.9**

## *"Understanding SMF Record Type 120, Subtype 9"*

The SMF 120.9 record for WAS z/OS was architected from the ground up and first included with WAS z/OS Version 7. This document, written by David Follis the architect of the SMF 120.9 record, provides in-depth details on the structure and layout of the record.

**URL** [http://www.ibm.com/support/techdocs/atsmastr.nsf/WebIndex/WP101342](http://www-03.ibm.com/support/techdocs/atsmastr.nsf/WebIndex/WP101342)

## **Hidden Gems**

"Hidden Gems" are useful but lesser-known features and functions of the WAS z/OS product. David Follis, developer and architect for WAS z/OS, has written a series of white papers on these hidden gems.

*"WebSphere z/OS V6.1 - Hidden Gems and Little Known Features"*

**URL** [http://www.ibm.com/support/techdocs/atsmastr.nsf/WebIndex/WP101138](http://www-03.ibm.com/support/techdocs/atsmastr.nsf/WebIndex/WP101138)

*"WebSphere z/OS - Hidden Gems and Little Known Features, Part 2"*

**URL** [http://www.ibm.com/support/techdocs/atsmastr.nsf/WebIndex/WP101464](http://www-03.ibm.com/support/techdocs/atsmastr.nsf/WebIndex/WP101464)

## *"WebSphere Application Server z/OS V8 Hidden Gems"*

**URL** [http://www.ibm.com/support/techdocs/atsmastr.nsf/WebIndex/WP101992](http://www-03.ibm.com/support/techdocs/atsmastr.nsf/WebIndex/WP101992)

# **Installation and Configuration**

*"A Cookbook for the use of Installation Manager on z/OS with WebSphere on z/OS"*

Starting with WAS z/OS Version 8, the method of installation and maintenance of the product changed to using IBM Installation Manager (IM). This document provides a step-by-step understanding of how to use IM to install and maintain WAS z/OS.

*URL* [http://www.ibm.com/support/techdocs/atsmastr.nsf/WebIndex/WP102014](http://www-03.ibm.com/support/techdocs/atsmastr.nsf/WebIndex/WP102014)

*"WSC Guidelines for a Healthy WebSphere Runtime on z/OS"*

A catalog rich with links and pointers to technical resources related to WAS on z/OS.

*URL* [http://www.ibm.com/support/techdocs/atsmastr.nsf/WebIndex/TD104172](http://www-03.ibm.com/support/techdocs/atsmastr.nsf/WebIndex/TD104172)

#### *"Configuration Spreadsheets"*

John Cowel of the east region WebSphere z/OS technical sales team produces a Microsoft Excel spreadsheet to use with the WebSphere Customization Tool (WCT) to create a WAS z/OS runtime. The following Techdocs represent the spreadsheets for V7, V8 and V8.5 respectively:

**V7** [http://www.ibm.com/support/techdocs/atsmastr.nsf/WebIndex/PRS3341](http://www-03.ibm.com/support/techdocs/atsmastr.nsf/WebIndex/PRS3341)

**V8** [http://www.ibm.com/support/techdocs/atsmastr.nsf/WebIndex/PRS4686](http://www-03.ibm.com/support/techdocs/atsmastr.nsf/WebIndex/PRS4686)

**V8.5** [http://www.ibm.com/support/techdocs/atsmastr.nsf/WebIndex/PRS4944](http://www-03.ibm.com/support/techdocs/atsmastr.nsf/WebIndex/PRS4944)

## **Security**

*"WebSphere Application Server V7.0 Security Guide"*

An IBM Redbook that provides a comprehensive review of WAS security topics, including z/OS.

**URL** <http://www.redbooks.ibm.com/abstracts/sg247660.html?Open>

#### *"WSW07 - WAS z/OS Security Workshop Handouts"*

The handouts used in the Wildfire WSW07 workshop.

**URL** [http://www.ibm.com/support/techdocs/atsmastr.nsf/WebIndex/PRS3961](http://www-03.ibm.com/support/techdocs/atsmastr.nsf/WebIndex/PRS3961)

*"Using security domains in WebSphere Application Server on z/OS"*

A security domain can be assigned to a server in a WebSphere cell so that the applications running in that server use security settings that it requires rather then the security settings set at the cell level.

**URL** [http://www.ibm.com/support/techdocs/atsmastr.nsf/WebIndex/WP102204](http://www-03.ibm.com/support/techdocs/atsmastr.nsf/WebIndex/WP102204)

# **Performance and Tuning**

*"WebSphere on z/OS Performance Analysis Tips and Techniques"*

This document details tools and tactics to determine the health of the system as it pertains to WebSphere Application Server with a slant towards increasing performance.

*URL* [http://www.ibm.com/support/techdocs/atsmastr.nsf/WebIndex/WP102030](http://www-03.ibm.com/support/techdocs/atsmastr.nsf/WebIndex/WP102030)

*"Getting started with analysis of GC, Heapdumps and Javacores For WebSphere on z/OS"*

Describes use of IBM Support Assistant (ISA) to do essential performance and tuning analysis.

**URL** [http://www.ibm.com/support/techdocs/atsmastr.nsf/WebIndex/WP101612](http://www-03.ibm.com/support/techdocs/atsmastr.nsf/WebIndex/WP101612)

# **Other Sources of Information**

The links provided in this document represent what we believe are representative of common points of interest with respect to WAS on z/OS. But they are by no means an exhaustive list. The following represent sites that offer search facilities to look for other documentation:

#### *Techdocs*

A repository for technical documentation developed by IBM's Advanced Technical Skills (ATS) organization.

**URL** [http://www.ibm.com/support/techdocs](http://www-03.ibm.com/support/techdocs/atsmastr.nsf/Web/TechDocs)

#### *developerWorks*

A repository for technical documentation from a developer's perspective. IBM developers as well as customer developers contribute to this site.

## **URL** [http://wasdev.net](https://www.ibm.com/developerworks/mydeveloperworks/blogs/wasdev/entry/home?lang=en)

*Redbooks*

IBM Redbooks are a well-known source of detailed technical information.

**URL** <http://www.redbooks.ibm.com/>

## *Information Center*

The IBM Information Center for WAS is the official reference location for product documentation.

**URL** <http://www.ibm.com/software/webservers/appserv/was/library/>

End of Document